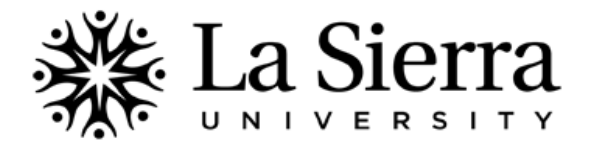

## **OrgSync Registration**

## **OrgSync helps students…**

- *Keep up with important university news*. Get the latest rundown on events and programs throughout campus.
- *Discover exciting clubs and organizations*. Join scholastic, social, and service groups that match your interests.
- *Track your educational and professional development*. Prepare for your future by building a portfolio of your college accomplishments. Use your portfolio to build résumés and network with academic and professional contacts.

## **OrgSync registration is as follows:**

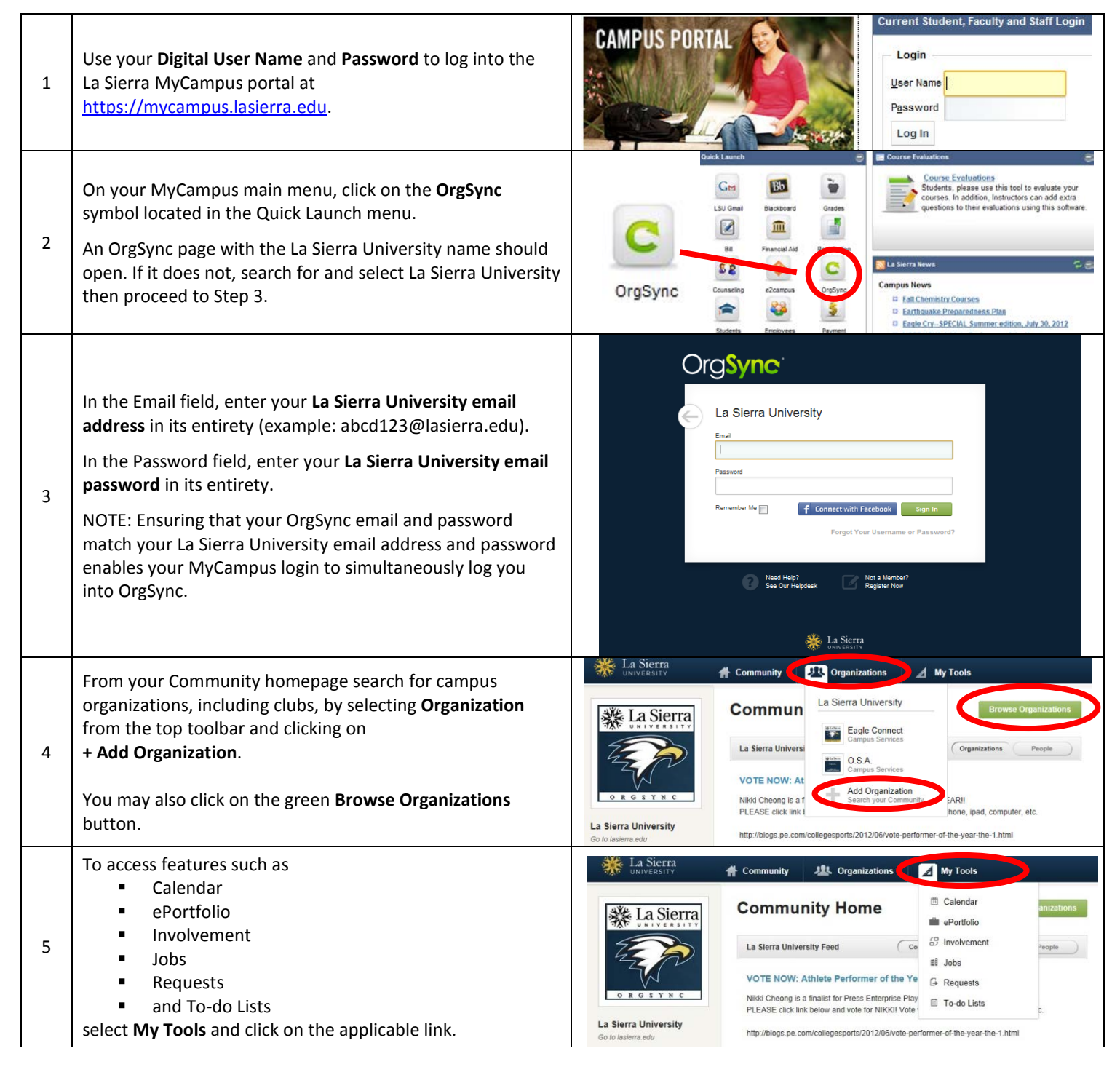

**QUES TIONS?** Call the **Center for Student Academic Success (C-SAS)** at (951) 785-2452, visit [www.lasierra.edu/csas,](http://www.lasierra.edu/csas) e-mail us at [advising@lasierra.edu,](mailto:advising@lasierra.edu) or go to Sierra Vista Hall (SVH) Room 114 for assistance. For campus maps, visit [www.lasierra.edu/campusmap.](http://www.lasierra.edu/campusmap)